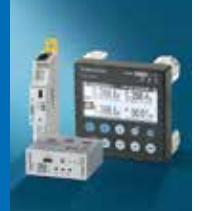

## Outils logiciels associés

# **Suite logicielle** Suite logicielle

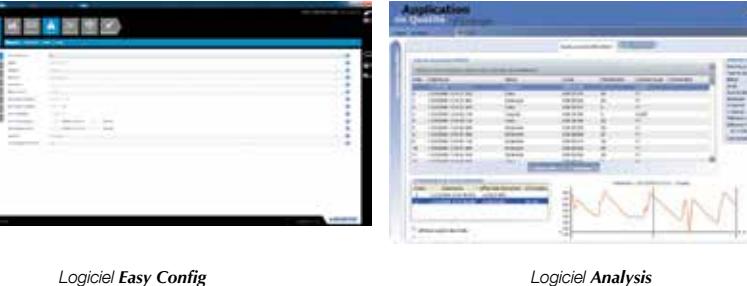

目

#### Fonction

Pour exploiter efficacement les appareils de comptage et de mesure Socomec, nous vous proposons plusieurs outils logiciels, en complèment de WEBVIEW et HYPERVIEW :

#### Logiciel Easy Config

Le logiciel Easy Config permet de créer, modifier et sauvegarder simplement et rapidement les configurations des DIRIS Digiware, DIRIS B, DIRIS G, COUNTIS E et DIRIS A.

#### Logiciel Analysis

Grâce au journal des événements et à l'interprétation des courbes, le logiciel Analysis permet d'analyser et d'exporter les données de qualimétrie et de surveillance des courants de défaut (Residual Current Monitoring).

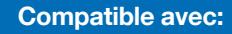

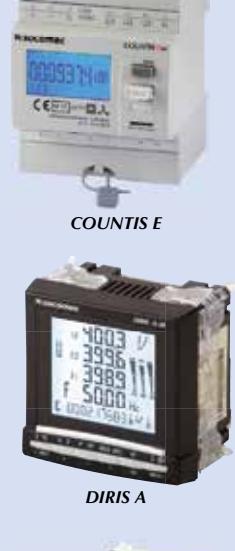

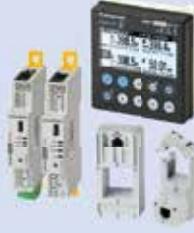

*DIRIS Digiware*

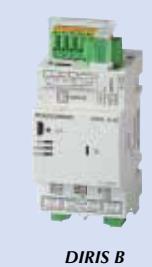

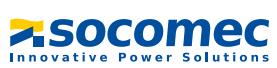

### Outils logiciels associés

#### Schéma de principe

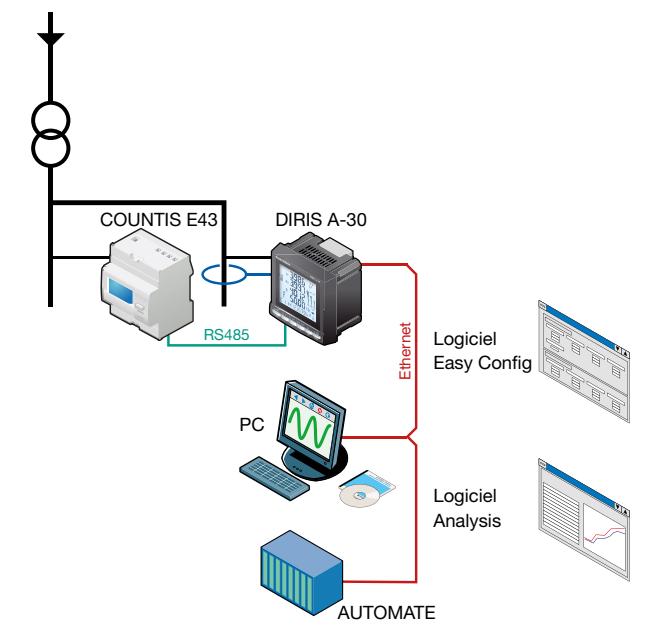

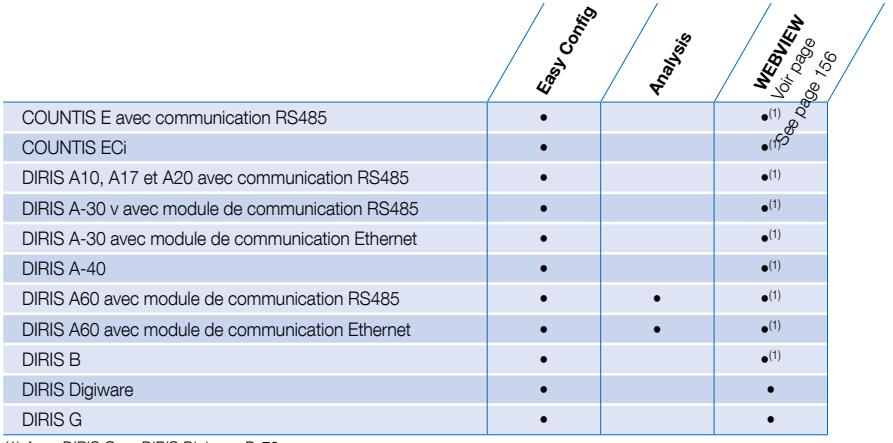

(1) Avec DIRIS G ou DIRIS Digiware D-70.

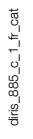

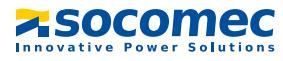

#### Logiciel Easy Config

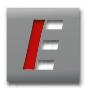

Le logiciel Easy Config permet de configurer très simplement les appareils de comptage et de mesure des gammes DIRIS Digiware, DIRIS B, DIRIS G, COUNTIS E et DIRIS A.

Il offre les fonctions suivantes :

- Configuration hors connexion d'un nouveau produit.
- Sauvegarde de la configuration sur PC.
- Transfert de la configuration vers un produit via USB, RS485 ou Ethernet.
- Rapatriement de la configuration d'un produit installé via USB, RS485 ou Ethernet pour sauvegarde, duplication ou modification.

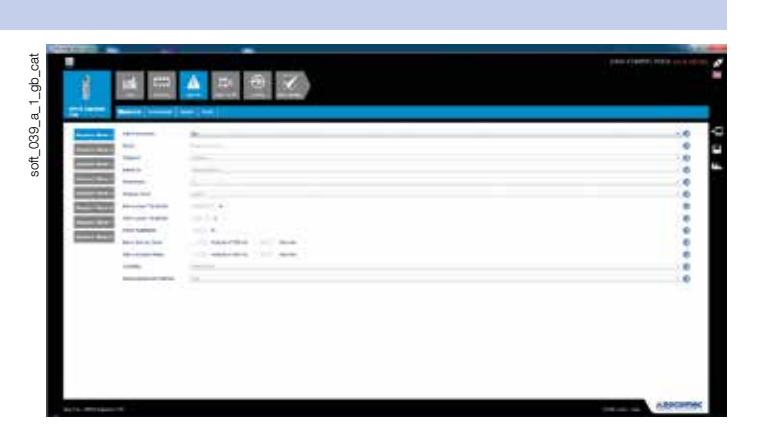

#### Configuration des charges

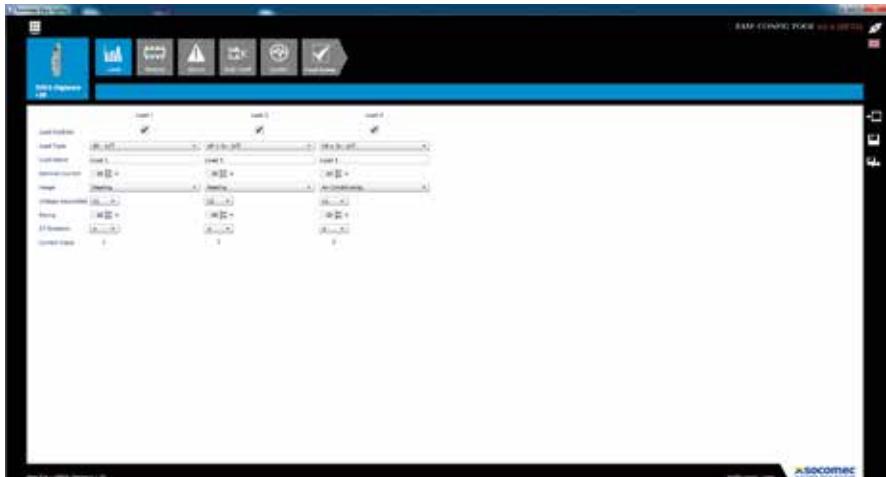

soft\_040\_a\_1\_gb\_cat soft\_040\_a\_1\_gb\_cat

#### Configuration des événements Qualité

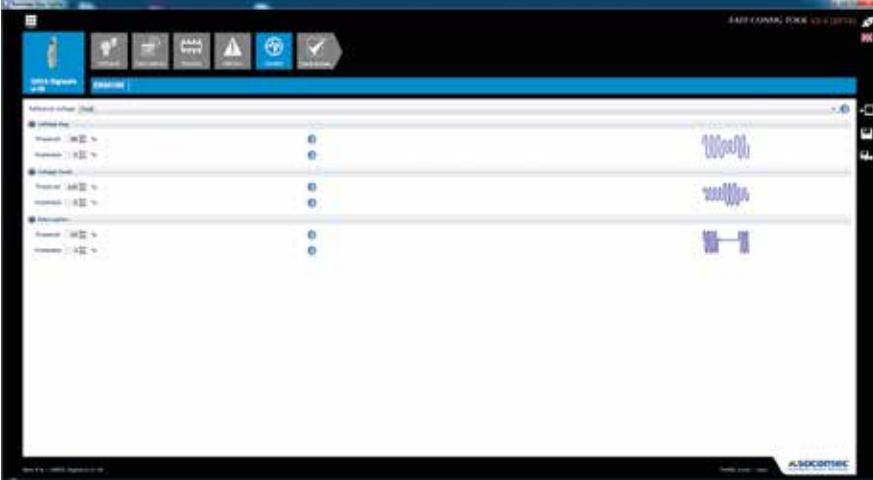

soft\_041\_a\_1\_gb\_cat soft\_041\_a\_1\_gb\_cat

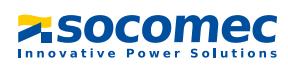

#### Logiciel Analysis

Ce logiciel permet d'améliorer la fiabilité de l'installation électrique, en détectant et en facilitant l'analyse des événements grâce à un affichage sous forme de courbes.

Il offre les fonctions suivantes :

- Liste des creux de tension, des coupures, des surtensions et des surintensités
- Affichage des 10 courbes (3V, 3U, 3I, In) liées à l'événement avec possibilité de zoom.
- Classification des événements selon EN50160
- Exportation d'images ou des fichiers de courbes.

Le logiciel peut être relié au DIRIS via les modules de communication RS 485 Modbus ou Ethernet. Le logiciel peut être téléchargé sur le site SOCOMEC: www.socomec.com

#### Journal d'événements

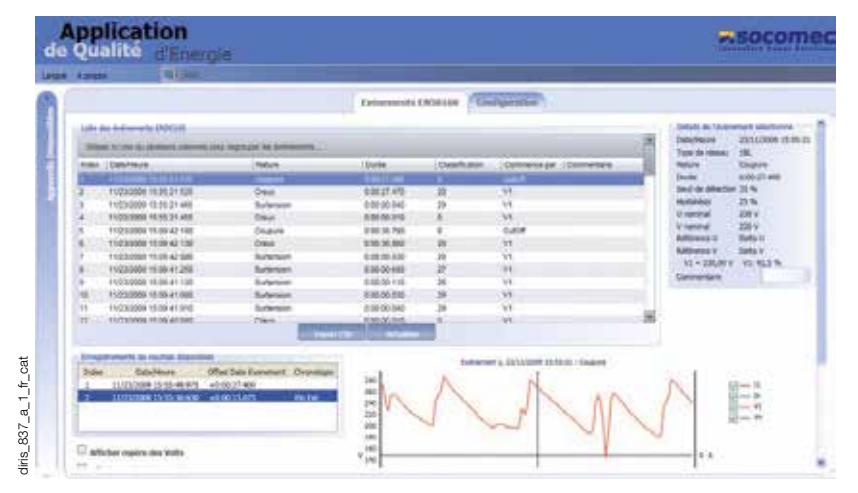

#### Affichage et analyse des courbes

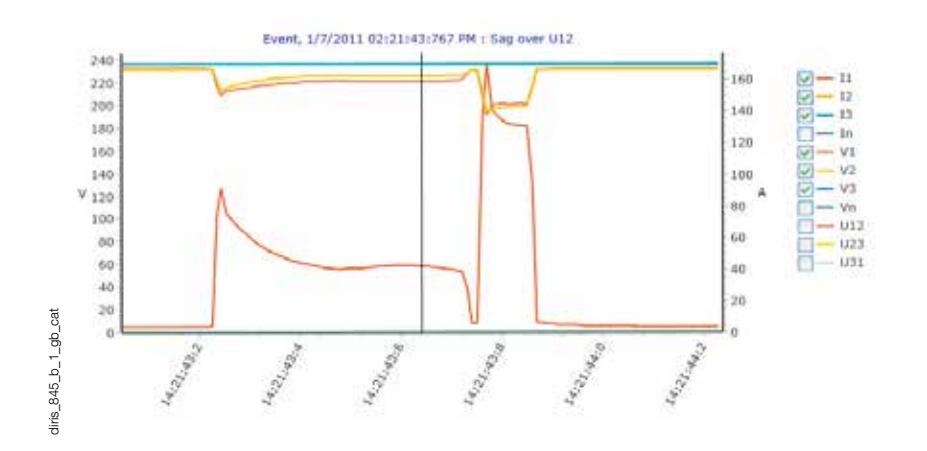

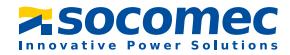